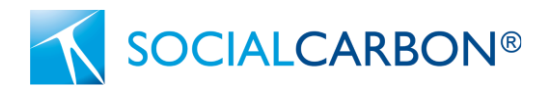

# **SCM0006: Public Comments**

# Methodology for the Conservation of Areas of Biodiversity Importance

Version 2.0 of this methodology was open for public comment for the dates 14 August 2023 – 14 September 2023.

---

**Comment Submitted by:** Aurélien Vivancos, Head of Research and Development

**Organization:** C3 Ambiental

Date received: 14<sup>th</sup> September 2023

**Country:** Brazil

This comment was received via email to the Social Carbon Foundation

#### **Comment:**

#### **6.2.1: Deforestation/degradation rate:**

Specific case of the Atlantic Forest:

The Atlantic Forest is a biome considered as one of the most important biodiversity hotspot in the world (Myers *et al*., 2000) and has been heavily affected from deforestation, with only 28% of its original cover remaining intact (Rezende *et al*. 2018)

Loss of primary forest cover through deforestation continues, but secondary forest cover is increasing despite increase deforestation rate in recent years (see table 1): regeneration rate outpace deforestation, which makes the total forest cover to increase (Piffer *et al*., 2021). However, overall, the biome continues to deteriorate (Rosa *et al*. 2021).

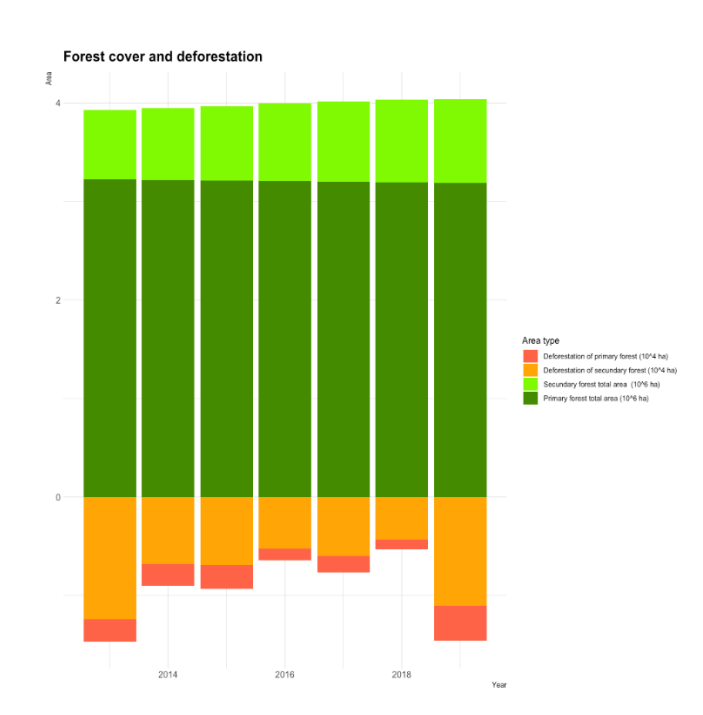

Table 1: Forest cover  $(x10<sup>6</sup>$ ha) and deforested areas  $(x10<sup>4</sup>$ ha) of primary and secondary forest in the biome Atlantic Forest: in São Paulo state, for the years 2013 to 2019)

(Data from *Mapbiomas* (2023)*,* processed by C3 Ambiental)

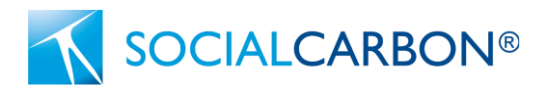

Consequently, considering deforested areas of both secondary and primary forest is more relevant than raw loss of forest cover to estimate deforestation rate. We therefore propose the following equation to quantify deforestation rate in biomes with this kind of forest cover dynamic:

Deforestation rate<sub>y</sub> =  $\frac{Total\ area\ defore}{Total\ forested\ area}$  $\frac{4}{\pi}$   $\frac{4}{\pi}$  total forested area $\frac{4}{\pi}$   $\ast$  100

Where:

Total area deforested  $v =$  Deforested areas within the reference region in year y in both primary and secondary forest (ha).

Total forested area<sub> $v-1$ </sub> = Total forest cover (primary and secondary forest) in the reference region in year y-1.

## **8.1 Baseline Removals**

### *Canopy cover*

The equation 2 used to quantify carbon removal of the project is currently the following in the version 2.0:

 $BRy = C$   $vc, y \times Areavc \times (44/12)$ 

It removes a factor of proportionality with forest cover that existed in the version 1.0 (namely Coveragevc), which was the ratio of vegetation cover biomass per hectare in land having a crown cover of 100%.

Forest cover was intended to take into consideration Tree Canopy Cover (TTC), which is correlated to above ground woody biomass (AGWB, Li, 2019) and consequently, to carbon removal. However, this relationship is extremely complex (Li, 2020) and using a simple factor of proportionality can be excessively conservative when it comes to quantify AGWB, particularly in secondary forest, as small trees are usually not detected through remote sensing (Barbosa, 2014, Karlson, 2015). In this regard, we agree on the change made by Social Carbon.

However, we still think that TCC needs to be taken into consideration in order to properly estimate carbon removal from forest, as it is a good proxy for trees density. We therefore suggest using the TCC threshold used by Hansen (2013) to define forest cover (30%). In this case, forest with a TCC of 30% or above, will be allocated 100% of the carbon removal rate of this given forest class.

# *Age limit of secondary forest for the biome Atlantic forest.*

Social carbon is suggesting an age limit of 20 years for transitioning from secondary forest to primary forest. For the case of the Atlantic Forest, and following the default value of carbon sequestration from the MCTI (Table A1.18), it means that a forest between 10 and 20 years old would remove 5.35 tons of carbon per year, while a forest of 21 years old would remove just 0.35 tons of carbon per year, almost 19 times less. However, recent studies investigating carbon sequestration of restored areas of Atlantic Forest show that the maturation period is longer than 20 years. For example, Shinamoto *et al*. (2016) showed that area mixed with both fast, and slow-growing tree species, are reaching their peak sequestration rate much later in their development (Figure 1). It is also worth noting that there is no age limit clearly defined for secondary forest by the MCTI.

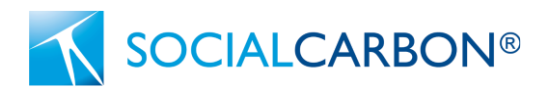

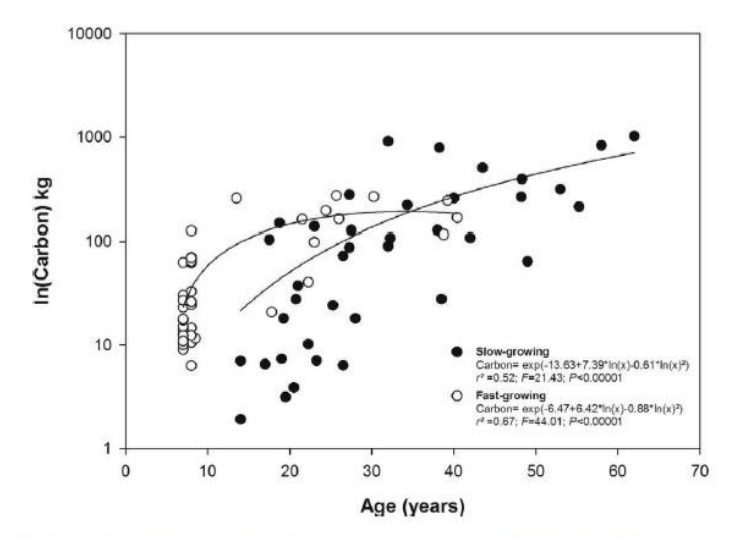

Fig. 2. Relationship between tree age and total carbon (50% AGB) in fast-growing and slow-growing species of the Atlantic forest in the southern coast of Brazil.

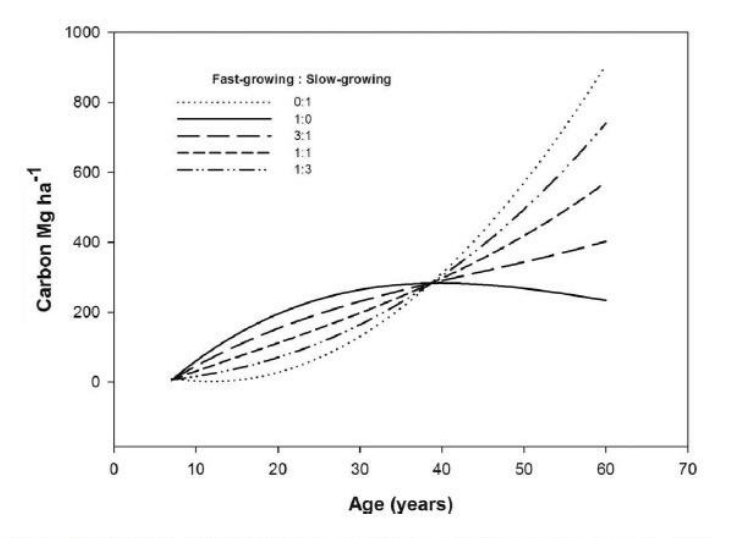

Fig. 3. Total carbon (50% of AGB) in simulated ecological restoration area using different proportions of fast-growing and slow-growing species.

Figure 1: Reproduction from Shinamoto et al. (2016)

Another important point is that the forest classification performed by Mapbiomas considers any forest that recovered from a deforestation event occurring since 1987 as secondary forest (see Deforestation and secondary Vegetation – Appendix, collection 7.1, version 1). This is further confirmed in the "*Age of Secondary forest*" layer from Mapbiomas, where some areas categorized as secondary forest by Mapbiomas can reach up to 37 years. With the current rule of the methodology, the classification of these areas should be changed, and considered as primary forest. We therefore suggest to implement one of the two following approaches for the definition of forest classes:

Increase the age limit of maturation of secondary forest to 35 years, or

Implement a progressive diminution of carbon sequestration rate of 30% per decade after 20 years (i.e. removal rate of forest between 20 and 30 years old will be 70% of the default value, 30 to 40 years old would be 70% of the removal rate from the previous decade, etc...).

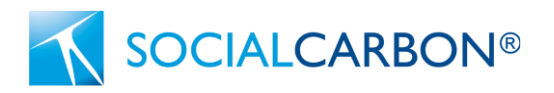

We believe these changes would bridge the gap between the actual version of the methodology and the information available in the current literature, and better fit the methodology of classification from Mapbiomas. Also, it will further valorize older secondary forest of the Atlantic Forest, and consolidate their process of regeneration, which is known to be the main issue in the conservation of this biome (Piffer *et al.* 2021).

## **References:**

- Barbosa, J. M., Broadbent, E. N., & Bitencourt, M. D. (2014). Remote sensing of aboveground biomass in tropical secondary forests: A review. *International Journal of Forestry Research*, *2014*.
- Hansen, M. C., Potapov, P. V., Moore, R., Hancher, M., Turubanova, S. A., Tyukavina, A., ... & Townshend, J. (2013). High-resolution global maps of 21st-century forest cover change. *science*, *342*(6160), 850-853.
- Karlson, M., Ostwald, M., Reese, H., Sanou, J., Tankoano, B., & Mattsson, E. (2015). Mapping tree canopy cover and aboveground biomass in Sudano-Sahelian woodlands using Landsat 8 and random forest. *Remote Sensing*, *7*(8), 10017-10041.
- Li, C., Li, Y., & Li, M. (2019). Improving forest aboveground biomass (AGB) estimation by incorporating crown density and using landsat 8 OLI images of a subtropical forest in Western Hunan in Central China. *Forests*, *10*(2), 104.
- Li, C., Li, M., & Li, Y. (2020). Improving estimation of forest aboveground biomass using Landsat 8 imagery by incorporating forest crown density as a dummy variable. *Canadian Journal of Forest Research*, *50*(4), 390-398.
- Myers, N., Mittermeier, R. A., Mittermeier, C. G., Da Fonseca, G. A., & Kent, J. (2000). Biodiversity hotspots for conservation priorities. *Nature*, *403*(6772), 853-858.
- Piffer, P. R., Rosa, M. R., Tambosi, L. R., Metzger, J. P., & Uriarte, M. (2022). Turnover rates of regenerated forests challenge restoration efforts in the Brazilian Atlantic forest. *Environmental Research Letters*, *17*(4), 045009.
- Rezende, C. L., Scarano, F. R., Assad, E. D., Joly, C. A., Metzger, J. P., Strassburg, B. B. N., ... & Mittermeier, R. A. (2018). From hotspot to hopespot: An opportunity for the Brazilian Atlantic Forest. *Perspectives in ecology and conservation*, *16*(4), 208-214.
- Rosa, M. R., Brancalion, P. H., Crouzeilles, R., Tambosi, L. R., Piffer, P. R., Lenti, F. E., ... & Metzger, J. P. (2021). Hidden destruction of older forests threatens Brazil's Atlantic Forest and challenges restoration programs. *Science advances*, *7*(4), eabc4547.
- Shimamoto, C. Y., Botosso, P. C., & Marques, M. C. (2014). How much carbon is sequestered during the restoration of tropical forests? Estimates from tree species in the Brazilian Atlantic forest. *Forest Ecology and Management*, *329*, 1-9.

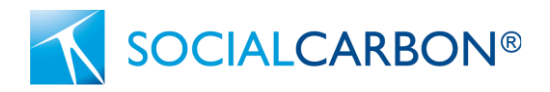

---

#### **Comment Submitted by:** Maria Fernanda Buitrago

**Organization:** South Pole

Date received: 15<sup>th</sup> September 2023

These comments were received via email to the Social Carbon Foundation.

#### **Comments:**

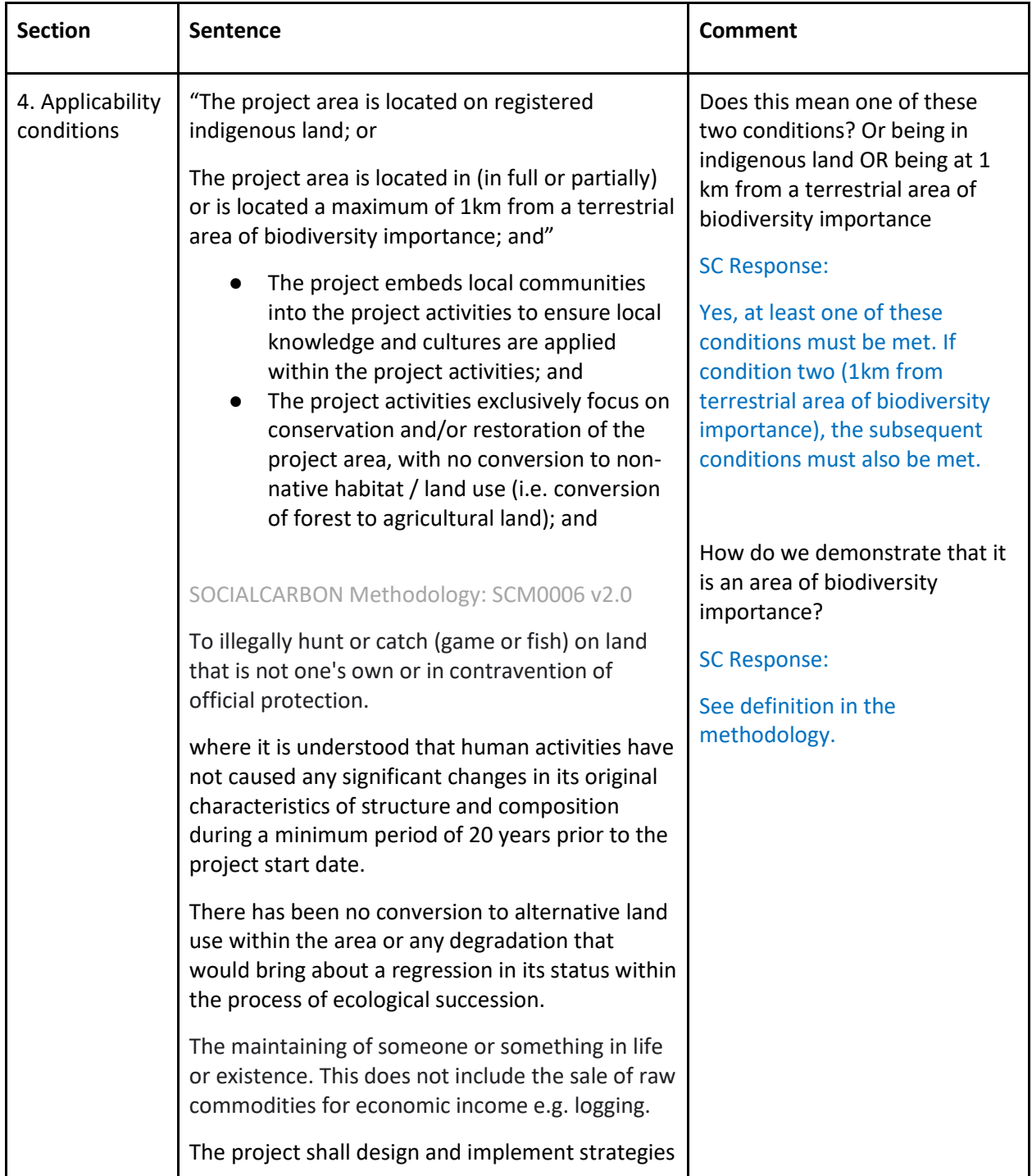

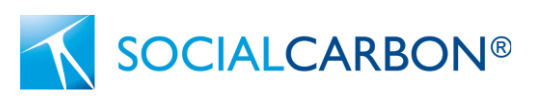

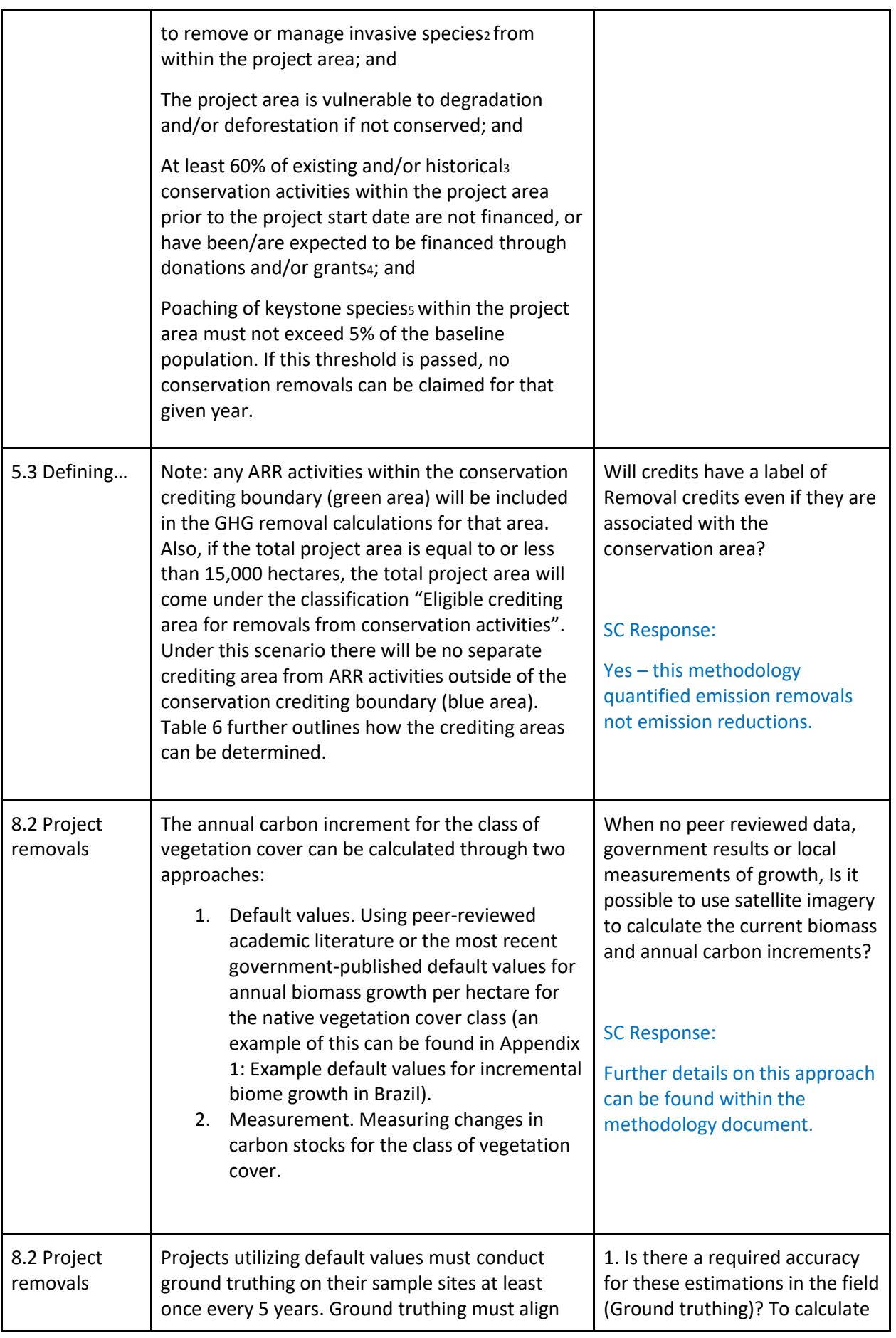

# SOCIALCARBON®

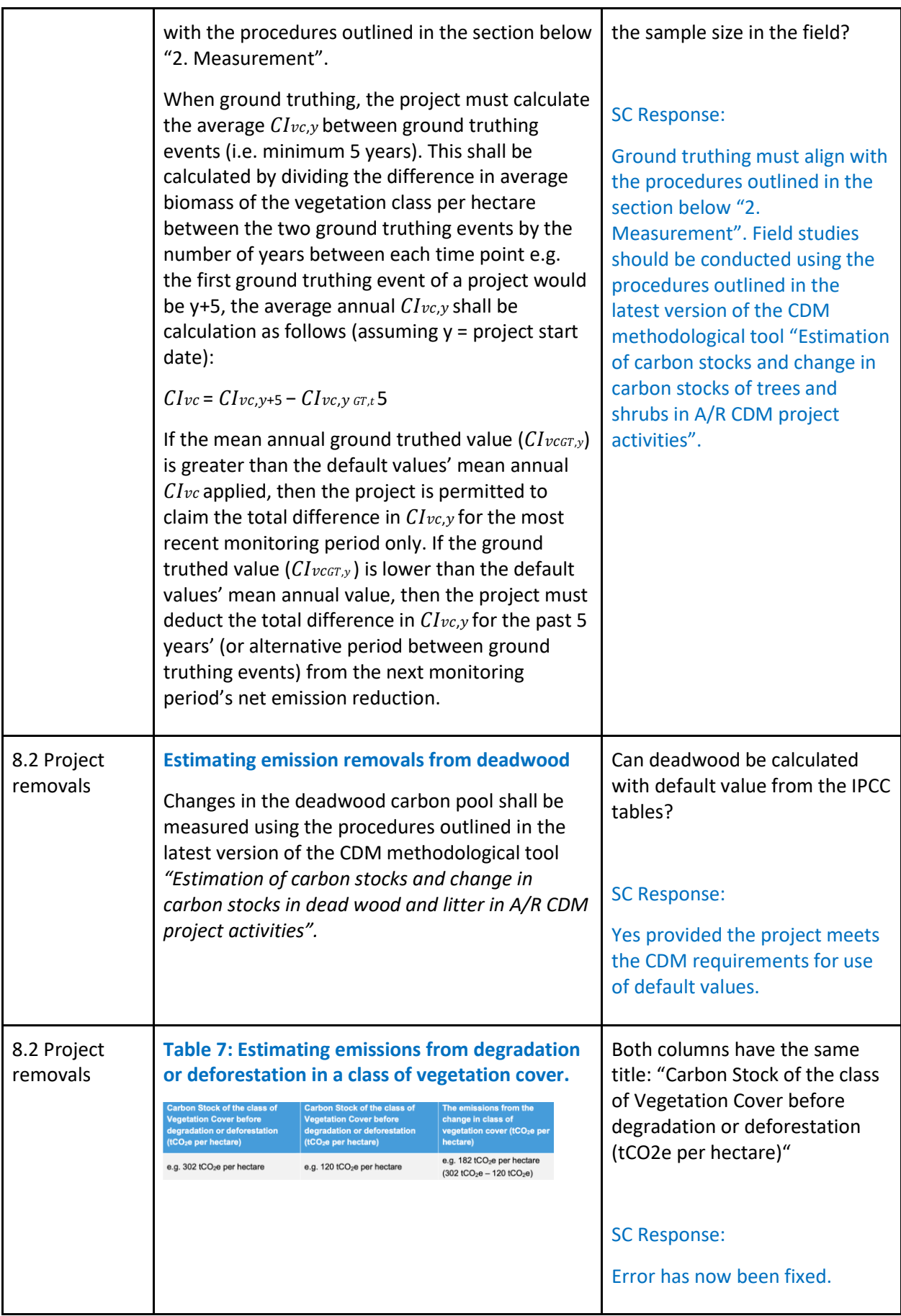